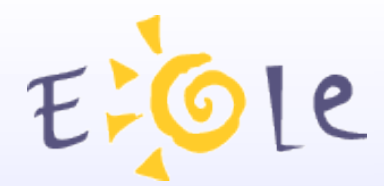

# **Séminaire EOLE Beaune 2526 Septembre 2007**

# **Scribe NG Serveur pédagogique**

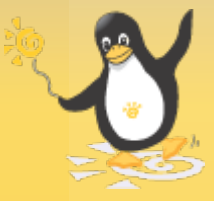

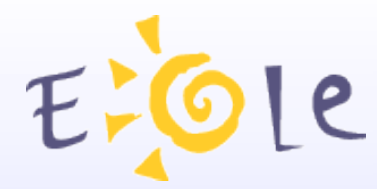

## Scribe Serveur pédagogique

Administration distante (EAD) **Extraction - Annuaire** Serveur de fichiers et d'imprimantes Système de messagerie Espace Web Gestion des postes clients Outils pédagogiques

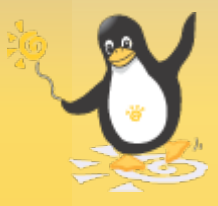

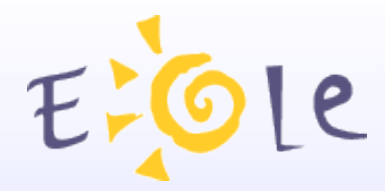

## L'extraction

Alimentation de l'annuaire (ex. à partir des bases Sconet/STS)

- Création des utilisateurs
- Création des groupes et des partages  $\bullet$

Création des dossiers

Application des droits (ACLs)

Création des listes de diffusions

Création manuelle de groupes et d'utilisateurs possible

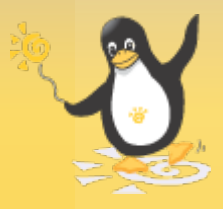

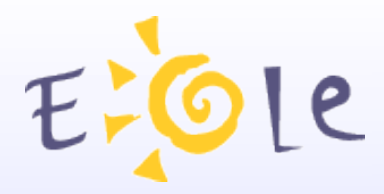

## L'annuaire

#### **Utilisateurs**

- Admin (utilisateur d'administration intégré)
- Professeurs
- Élèves

#### **Groupes**

- Classes, niveaux
- Équipes pédagogiques, matières

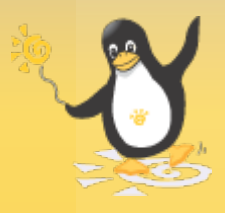

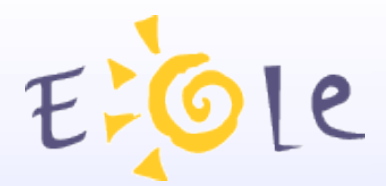

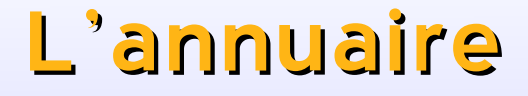

#### Réplication possible au niveau Académique ??????

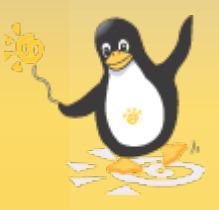

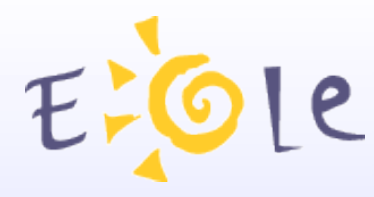

#### Le serveur de fichiers ,,,

Authentifie l'accès aux postes clients Dossiers personnels des utilisateurs (U:) Partages communs (groupes) Quotas disques par utilisateur Anti-virus en temps réel

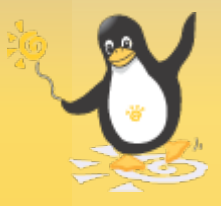

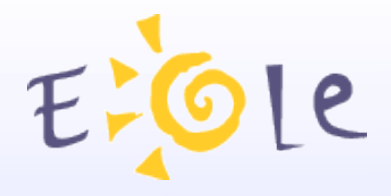

## ... et d'imprimantes

Accès distant aux imprimantes CUPS via un partage

Administration

- Stockage centralisé des pilotes d'impression
- **CUPS**
- Interface simplifiée d'administration des imprimantes $\bullet$

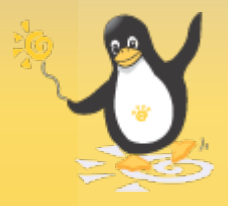

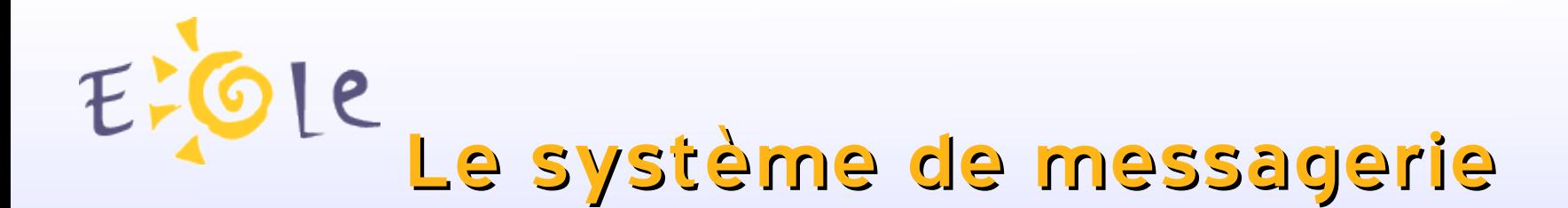

Interface Webmail Anti-spam **Anti-virus** Serveur de listes Serveur SMTP

Possibilité d'utiliser un client de messagerie (POP)

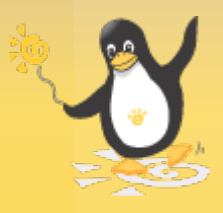

# Le système de messagerie

Adresses référencées dans l'annuaire

- Adresses locales pour les professeurs
- Adresses locales par défaut pour tous les élèves
- Listes de diffusions (classes, groupes, équipes pédagogiques, matières ...)

## Extension académique

- Utilisation du mail académique des professeurs
- Gestion de 2 domaines
	- Interne académique (ex : i-<etab>.ac-<acad>.fr)
	- Externe ouvert internet (ex : <etab>.ac-<acad>.fr)

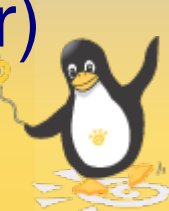

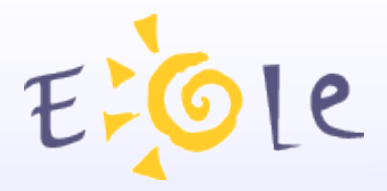

## Applications WEB

## Authentification sur l'annuaire SPIP EVA : Gestion de contenu GiBii : Brevet Internet GEPI : Gestion de notes

Possibilité d'ajouter d'autres applications

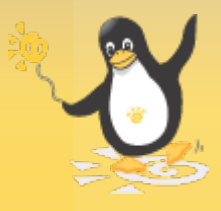

Administration distante (EAD) Mises à jours Surveillance du système (charge, statistiques d'utilisation, etc.) Extinction/redémarrage du serveur Redémarrage des services (Web, partages, annuaire, etc.) Gestion des utilisateurs et des groupes Gestion des partages et de imprimantes Gestion des listes de diffusion

Installation Epreuve@SSR

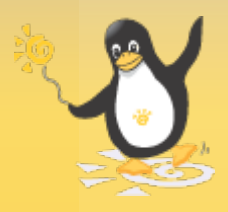

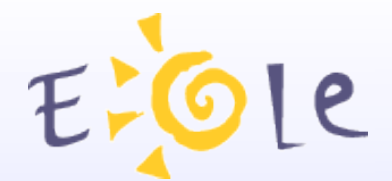

# Gestion des postes clients

Historique des connexions Messages aux connectés Déconnexion forcée des utilisateurs Extinction distante des postes clients Liste des virus détectés

Esu (Environnements Sécurisés des Utilisateurs) ALIAS (Automatiseur Libre d'Installation d'Applications pour Scribe)

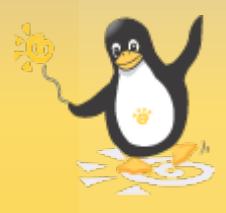

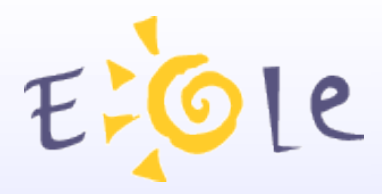

## Outils pédagogiques

Observation des élèves Diffusion du poste du professeur Distribution de devoirs Mode devoir / Blocage Internet

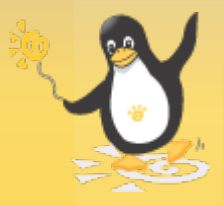

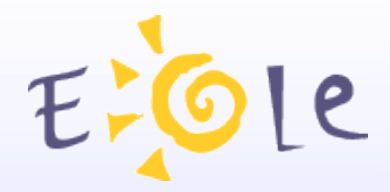

## A venir

# Développement d'un nouveau client Esu Intégration d'Envole

????

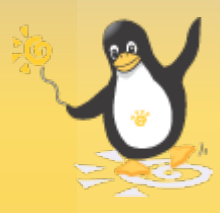

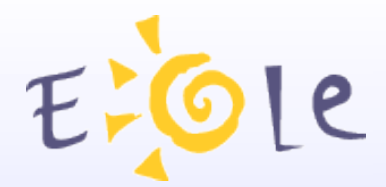

# Merci de votre attention

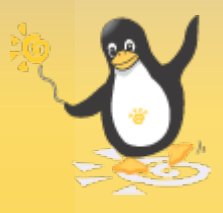